# TRIBUNAL ADMINISTRATIVO DE BOLIVAR **SECRETARIA GENERAL**

## **TRASLADO DE EXCEPCIONES**

# Art. 175 C.P.A.C.A.

HORA: 8:00 a.m.

JUEVES 23 DE MAYO DE 2013

Magistrada Ponente: Dra. CLAUDIA PATRICIA PEÑUELA ARCE Radicación  $: 13 - 001 - 23 - 33 - 000 - 2012 - 00219 - 00$ **ACCIONANTE** : BANCO DE OCCIDENTE **ACCIONADO** : DISTRITO DE CARTAGENA DE INDIAS. **Medio de Control** : NULIDAD Y RESTABLECIMIENTO DEL DERECHO

En la fecha se corre traslado por el término legal de tres (03) días a la parte demandante de las excepciones formuladas en el escrito de contestación de la demanda presentada el día 22 de mayo de 2013, por la señora apoderada del DISTRITO DE CARTAGENA DE INDIAS, visible a folios 138-151 del expediente (Cuaderno No. 1).

EMPIEZA EL TRASLADO: 23 DE MAYO DE 2013, A LAS 8:00 A.M.

**JUAN CARL S BARRIOS** Secretario General

VENCE EL TRASLADO: 27 DE MAYO DE 2013, A LAS 5:00 P.M.

**JUAN CARLOS GALVIS BARRIOS** Secretario General

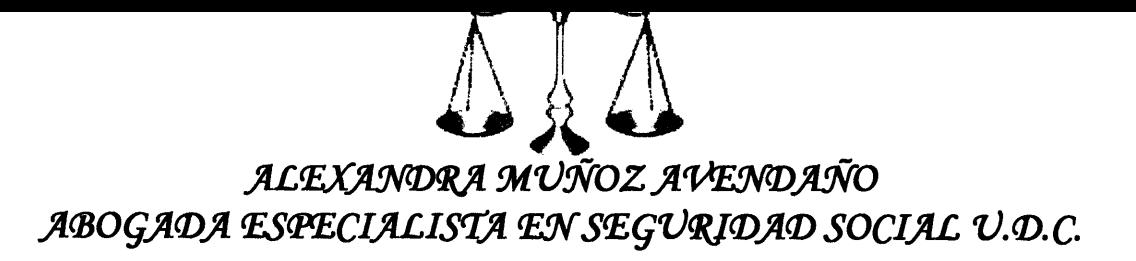

Cartagena de Indias, 21 de Mayo de 2013

**Señores HONORABLES MAGISTRADOS** TRIBUNAL ADMINITRATIVO DE BOLÍVAR M.P. DRA. CLAUDIA PATRICIA PEÑUELA ARCE E. S. D.

22 MAY 2013  $U$ [o] Alexandre Marc 2<br>22.803.986

REF: ACCIÓN DE NULIDAD Y RESTABLECIMIENTO DEL DERECHO DE BANCO DE OCCIDENTE CONTRA EL DISTRITO TURÍSTICO Y CULTURAL DE CARTAGENA DE **INDIAS** RAD: 13-001-23-33-000-2012-00219-00

ALEXANDRA MUÑOZ AVENDAÑO, mayor de edad. identificada civil  $\mathbf{V}$ profesionalmente como aparece al pie de mi firma, domiciliada y residente en Cartagena (Bol), actuando en mi condición de apoderada especial del DISTRITO TURÍSTICO Y CULTURAL DE CARTAGENA DE INDIAS, conforme al poder que reposa en el expediente, dentro de la oportunidad procesal correspondiente, descorro el traslado para CONTESTAR LA DEMANDA DE LA REFERENCIA en los siguientes términos:

## PROCEDENCIA DE LA PRESENTE CONTESTACIÓN

La demanda de la referencia fue admitida mediante proveído de fecha 15 de Febrero de 2013 en el cual se ordena la notificación al demandado. El proceso fue notificado electrónicamente al Distrito el día 27 de Febrero de 2013 pero el traslado de treinta (30) días comenzó a correr al vencimiento del término común de veinticinco (25) días después de surtida la última notificación, de conformidad con lo dispuesto en el artículo 199 del CPACA, modificado por el art. 612 del C.G.P., en este orden de ideas, nos encontramos dentro del término legal para contestar la demanda de la referencia, de conformidad con el artículo 172 del CPACA.

### NOMBRE DEL DEMANDADO, DOMICILIO, NOMBRE DE SU REPRESENTANTE LEGAL, NOMBRE DEL APODERADO.

El demandado es el DISTRITO TURISTICO Y CULTURAL CARTAGENA DE INDIAS. entidad territorial de derecho público, con domicilio principal en esta ciudad, en la Plaza de la Aduana, Palacio Municipal.

El representante legal de la demandada (para la época de la firma y radicación del poder) por Ley, lo era el Alcalde Mayor, Doctor CAMPO ELIAS TERAN DIX, cargo para el cual fue elegido por elección popular el 30 de octubre de 2.011 y posesionado en legal forma, sin embargo actualmente se encuentra ejerciendo esas funciones, el Doctor CARLOS OTERO GERDTS, como Alcalde encargado por el Gobierno Nacional quien es mayor de edad, con domicilio y residencia en Cartagena de Indias.

El Alcalde Mayor de Cartagena de Indias, mediante Decreto 0228 de febrero 26 de 2.009, vigente a la fecha, delegó en el JEFE DE LA OFICINA ASESORA JURIDICA. la facultad de otorgar poderes en nombre y representación del DISTRITO TURISTICO Y

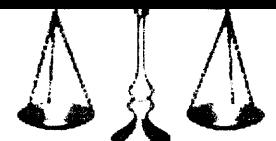

CULTURAL CARTAGENA DE INDIAS, para comparecer en los procesos judiciales en los que tenga interés o se encuentre vinculado el citado ente territorial.

Con fundamento en el Decreto citado en el anterior inciso, el JEFE DE LA OFICINA ASESORA JURIDICA, del DISTRITO TURISTICO Y CULTURAL CARTAGENA DE INDIAS, me confirió poder para representar judicialmente al demandado. DISTRITO TURISTICO Y CULTURAL CARTAGENA DE INDIAS, en el presente proceso, tal como consta en el memorial poder y los anexos que reposan en el expediente.

El apoderado judicial, lo es la suscrita, de las condiciones civiles ya anotadas.

### **PRONUNCIAMIENTO SOBRE LAS PRETENSIONES**

Me opongo a todas y cada una de las pretensiones solicitadas en el escrito de la demanda por carecer esta acción de supuestos facticos y normativos para su prosperidad, considerando además que los actos administrativos cuya nulidad se pretende, son válidos, en razón a que se expidieron con el lleno de los requisitos legales y no adolecen de vicios que afecten su legalidad.

### **PRONUNCIAMIENTO SOBRE LOS HECHOS:**

EL HECHO NUMERO 4.1: Es cierto, tal como consta en la Copia del Decreto 1349 que se encuentra anexo a la demanda.

EL HECHO NÚMERO 4.2: Es parcialmente cierto. Efectivamente se presentó y pagó la declaración del bimestre citado, sin embargo el valor pagado no es el que se cita en este hecho sino el que consta en el formulario de declaración que se encuentra en el plenario.

EL HECHO NÚME RO 4.3: Es parcialmente cierto. Efectivamente se presentó y pagó la declaración del bimestre citado, sin embargo el valor pagado no es el que se cita en este hecho sino el que consta en el formulario de declaración que se encuentra en el plenario.

EL HECHO NÚMERO 4.4: Es parcialmente cierto. Efectivamente se presentó y pagó la declaración del bimestre citado, sin embargo el valor pagado no es el que se cita en este hecho sino el que consta en el formulario de declaración que se encuentra en el plenario.

EL HECHO NÚMERO 4.5: Es parcialmente cierto. Efectivamente se presentó y pagó la declaración del bimestre citado, sin embargo el valor pagado no es el que se cita en este hecho sino el que consta en el formulario de declaración que se encuentra en el expediente administrativo adjunto a la presente contestación de demanda.

EL HECHO NÚMERO 4.6: Es parcialmente cierto. Efectivamente se presentó y pagó la declaración del bimestre citado, sin embargo el valor pagado no es el que se cita en este hecho sino el que consta en el formulario de declaración que se encuentra en el plenario.

EL HECHO NÚMERO 4.7: Es cierto que el periodo de causación del Impuesto de Industria y Comercio es Anual, tal como consta en la norma citada.

EL HECHO NÚMERO 4.8: No es un hecho, constituye una apreciación particular del demandante que deberá probar en el curso del proceso.

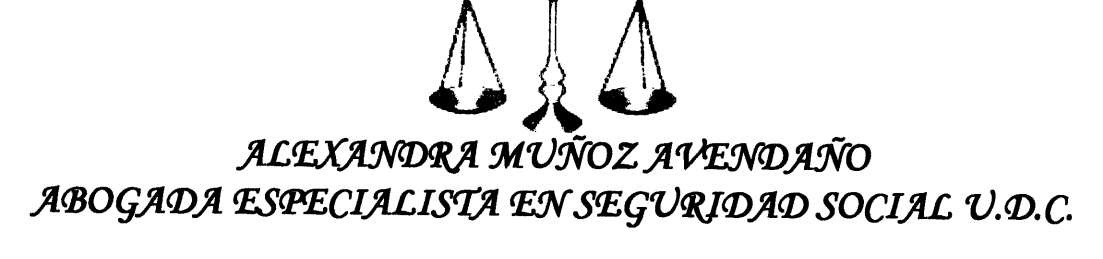

EL HECHO NÚMERO 4.9: No es cierto, en el curso de la actuación administrativa, el demandante no logró demostrar este supuesto de hecho alegado.

EL HECHO NÚMERO 4.10: No es cierto, en el curso de la actuación administrativa, el demandante no logró demostrar este supuesto de hecho alegado.

EL HECHO NÚMERO 4.11: No es cierto, en el curso de la actuación administrativa, el demandante no logró demostrar este supuesto de hecho alegado.

EL HECHO NÚMERO 4.12: No es cierto, en el curso de la actuación administrativa, el demandante no logró demostrar este supuesto de hecho alegado.

EL HECHO NÚMERO 4.13: Es parcialmente cierto. Efectivamente se presentó y pagó la declaración del bimestre citado, sin embargo el valor pagado no es el que se cita en este hecho sino el que consta en el formulario de declaración que se encuentra en el plenario.

EL HECHO NÚMERO 4.14: Es cierto, tal como consta en la declaración, cuya copia que obra en el plenario.

EL HECHO NÚMERO 4.15: Es cierto, tal como consta en el Decreto 1349, cuya copia obra en el plenario.

EL HECHO NÚMERO 4.16: Es cierto, tal como consta en la Copia del requerimiento, cuya copia obra en el plenario.

EL HECHO NÚMERO 4.17: Es cierto.

EL HECHO NÚMERO 4.18: Es cierto.

EL HECHO NÚMERO 4.19: No es un hecho, constituye una apreciación particular del demandante, que deberá probar en el curso del proceso y además se aclara que este hecho no fue ventilado en el recurso de reconsideración mediante el cual se agotó la vía gubernativa, razón por la cual no debe tratarse en la acción contenciosa que nos ocupa.

EL HECHO NÚMERO 4.20: No es un hecho, constituye una apreciación particular del demandante, que deberá probar en el curso del proceso y además se aclara que este hecho no fue ventilado en el recurso de reconsideración mediante el cual se agotó la vía gubernativa, razón por la cual no debe tratarse en la acción contenciosa que nos ocupa..

### EL HECHO NÚMERO 4.21: Es cierto

EL HECHO NÚMERO 4.22: No es cierto, el demandante no aporta copia de la supuesta respuesta de fecha 23 de Noviembre de 2010 ni tampoco se evidencia copia de este documento en el expediente administrativo que se adjunta a la presente contestación de demanda.

EL HECHO NÚMERO 4.23: Es cierto.

- EL HECHO NÚMERO 4.24: Es cierto.
- EL HECHO NÚMERO 4.25: Es cierto.

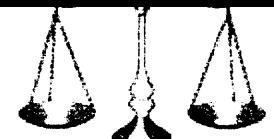

# **FUNDAMENTACIÓN FÁCTICA Y JURÍDICA DE LA DEFENSA**

En el presente caso se solicita la NULIDAD DE LA RESOLUCIÓN Nº 137 DEL 3 DE AGOSTO DE 2011, por medio de la cual, la Secretaría de Hacienda Distrital resolvió liquidar oficialmente el Impuesto de Industria y Comercio y Avisos y tableros del año gravable 2007 y de la RESOLUCIÓN N° AMC-RES-001297-2012 DEL 6 DE SEPTIEMBRE DE 2012, mediante la cual la Secretaría de Hacienda Pública Distrital de Cartagena de Indias, resolvió el recurso de reconsideración interpuesto contra aquella, confirmándola.

Como restablecimiento del derecho, se pretende, se declare la firmeza de la declaración del Impuesto de Industria y Comercio presentada por el Banco de Occidente, correspondiente al año gravable 2007, o en su defecto, que se ordene la liquidación respectiva.

El artículo 87 del Acuerdo 041 de 2006(Estatuto Tributario Distrital), reza:

El hecho generador del Impuesto de Industria Comercio, y Complementarios, está constituido por el ejercicio o realización directa o indirecta de cualquier actividad industrial, comercial o de servicios en la jurisdicción de Cartagena D. T y C., ya sea que se cumplan de forma permanente u ocasional, en inmueble determinado, con establecimientos de comercio o sin ellos.

Mediante Resolución No. 137 del 3 de Agosto de 2011, la Secretaria de Hacienda Distrital de Cartagena profirió el acto administrativo, por medio del cual se expide una Liquidación de Revisión y se impone una sanción al contribuyente BANCO DE OCCIDENTE S.A., identificada con el NIT No. 890.300279-4.

El contribuyente BANCO DE OCCIDENTE S.A., a través de su representante legal BERNARDO ESCOBAR MONTOYA, inconforme con la decisión, mediante escrito presentado en fecha 30 de septiembre de 2011, con código de registro No. EXT-AMC-11-0053327, interpone recurso de reconsideración contra la resolución detallada en el numeral anterior, la cual fue confirmada mediante RESOLUCIÓN N° AMC-RES-001297-2012 DEL 6 DE SEPTIEMBRE DE 2012.

En el acápite número 5 de "NORMAS VIOLADAS Y CONCEPTO DE VIOLACIÓN" de la demanda se sostiene que se incurre en Violación de las siguientes normas:

Artículo 29 de la Constitución Política.

Artículo 352 del acuerdo 041 de 2006 "Estatuto de Rentas Distrital de Cartagena".

Parágrafo 2° del artículo 98 del Acuerdo 041 de 2006 "Estatuto de Rentas Distrital de Cartagena".

Artículo 714 del Estatuto Tributario.

Parágrafo 2° del artículo 98 del acuerdo 041 de 2006 "Estatuto de Rentas Distrital de Cartagena".

Artículo 101 del Acuerdo 041 de 2006 "Estatuto de Rentas Distrital de Cartagena".

Artículo 42 de la Ley 14 de 1983 compilado en el artículo 207 del Decreto 1333 de 1986 "Código de Régimen Municipal".

Artículo 408 del Acuerdo 041 de 2006 "Estatuto de Rentas Distrital de Cartagena".

Artículo 763 del Estatuto Tributario.

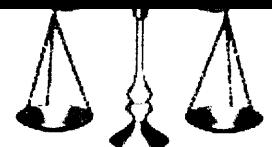

Se sostiene en el numeral 6.1. de la demanda que existe "VIOLACIÓN DEL DERECHO AL DEBIDO PROCESO POR DESCONOCER LA FIRMEZA DE LA DECLARACIÓN TRIBUTARIA" considerando en síntesis que el término de dos años para que la declaración tributaria adquiriera firmeza y para que la Secretaría de Hacienda Distrital profiriera oportunamente el requerimiento especial, venció el viernes 30 de Abril de 2010 y la Secretaría de Hacienda Distrital profinió requerimiento especial en fecha posterior (4 de Noviembre de 2010), razón por la cual el demandante considera que los actos y actuaciones originados en adelante dentro del proceso de fiscalización, son ilegales y violatorios del debido proceso.

Sobre este aspecto, resulta pertinente señalar que el artículo 161 del C.P.A.C.A. condiciona la solicitud de nulidad de un acto administrativo de carácter particular, y por ende el restablecimiento del derecho del actor, al agotamiento de la vía gubernativa ante la misma administración, la cual finaliza mediante acto expreso o presunto por silencio negativo. Se trata entonces de un requisito de procedibilidad necesario para acudir ante la Jurisdicción Contenciosa Administrativa, el cual, lejos de ser una mera exigencia formal del derecho de acción, es un presupuesto que permite a la Administración efectuar un pronunciamiento previo a ser llevada a juicio y que como tal le genera la confianza legítima de que por razones no discutidas no va a ser sorprendida.

En todo caso, para que se cumpla este requisito de procedibilidad, resulta necesario que el administrado exprese con claridad el objeto de su reclamación o los motivos de su inconformidad, según el caso, pues lo que se busca con dicha exigencia es que ante los jueces no se inicien conflictos no planteados previamente ante la administración.

En este caso el demandante no cumplió con el requisito de procedibilidad, generándose de esta manera un vicio insubsanable de la demanda que evita un pronunciamiento de fondo. Veamos:

Se exponen en el recurso de reconsideración, los siguientes hechos o motivos de **DISCONFORMIDAD, así:** 

#### **"2. DISCONFORMIDAD**

Disconformidad a los planteamientos realizados por la liquidación oficial de revisión en todos y cada uno de los siguientes aspectos:

2.1. Aumento de la base gravable del Impuesto de industria y comercio en el Distrito de Cartagena de \$16.671.921.000 a \$18.605.000.000. Es decir, que pretende adicionar ingresos en cuantía de \$1.933.079.000

2.2. Como consecuencia de lo anterior, el aumento del Impuesto de Industria v Comercio de \$83..360.000 a \$93.025.000, es decir, un mayor valor por este concepto en cuantía de \$9.665.000.

2.3. Aumento del Impuesto de Avisos y Tableros de \$12.504.000 a \$13.954.000, es decir, un mayor valor por este concepto en cuantía de \$1.450.000.

2.4. Aumento en la Sobretasa Bomberil de \$5.835.000 a \$6.512.000, es decir, un mayor valor por este concepto en cuantía de \$677.000.

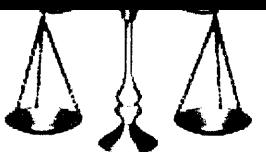

2.5. La administración teniendo en cuenta todo lo anterior, pretende aumentar el impuesto total a cargo de \$103.637.000 a \$115.429.000, es decir, un mayor valor por este concepto en cuantía de \$11.792.000.

2.6. Finalmente, se propone la imposición de sanción por inexactitud en cuantía de \$18.867.000, para un valor total a cancelar de \$39.781.000".

Seguidamente, en el citado Recurso de Reconsideración se pasa al acápite número 3, titulado "MOTIVACIÓN".

Si analizamos los hechos planteados y las motivaciones que se sustentan en el Recurso, los mismos resultan disímiles a los que se esbozan en la demanda, principalmente lo relacionado con la supuesta "VIOLACIÓN DEL DERECHO AL DEBIDO PROCESO POR DESCONOCER LA FIRMEZA DE LA DECLARACIÓN TRIBUTARIA" estos conceptos jamás fueron explicados en la impugnación y en la demanda se explican no como nuevos argumentos sino como nuevos fundamentos fácticos y de derecho que la Administración no tuvo ocasión de controvertir, y por lo tanto, frente a ellos no se entiende debidamente agotada la vía gubernativa, razón por procedente declarar probada la excepción la cual resulta de **INDEBIDO** AGOTAMIENTO DE LA VÍA GUBERNATIVA pues este aspecto y pretensión formulada en la demanda difiere sustancialmente del objeto de la solicitud que elevó en sede administrativa; en detrimento de la congruencia que debe existir entre lo solicitado en la vía gubernativa y lo pedido en la posterior demanda contenciosa.

En ese orden, según la Jurisprudencia del Consejo de Estado hay indebido agotamiento cuando se plantean asuntos o se hacen peticiones o solicitudes no formuladas en la vía gubernativa, respecto de las cuales no se cumpliría con ese presupuesto procesal, razón por la cual no se puede decidir sobre argumentos que no fueron expuestos ante la Administración.

El actor no agotó la vía gubernativa por el aspecto material, porque los argumentos del recurso de reconsideración no coinciden con los de la demanda.

Por ser la vía gubernativa la oportunidad para discutir administrativamente la legalidad de un acto particular, sólo los hechos que en ella se debaten pueden ser objeto de control judicial, es decir, que los fundamentos fácticos de la vía gubernativa y la vía jurisdiccional contra un acto administrativo, deben ser los mismos.

En tal sentido, el Consejo de Estado ha precisado que invocar en la demanda hechos no alegados en vía gubernativa, viola el derecho de defensa de la Administración.

### Se continúa planteando en el numeral 6.2 de la demanda que "LA BASE GRAVABLE DEL IMPUESTO DE INDUSTRIA Y COMERCIO DEL SECTOR **FINANCIERO ES ESPECIAL Y TAXATIVA"**

Se sostiene que al momento de causación del Impuesto de industria y comercio por el año gravable 2007 en el Distrito de Cartagena, el artículo 42 de la Ley 14 de 1983 codificado o compilado por el artículo 207 del Decreto 1333 de 1986 (antes de ser modificado por la Ley 1430 de 2010) aplicable por remisión del artículo 101 del acuerdo 041 de 2006 "Estatuto de Rentas Distrital de Cartagena", disponía lo siguiente:

Artículo 207º.- La base impositiva para la cuantificación del impuesto regulado en el artículo anterior se establecerá por los Concejos Municipales o por el Concejo del Distrito Especial de Bogotá, de la siguiente manera:

> Correo electrónico: alexandramuave@hotmail.com Teléfono Celular: 3008104811 Cartagena - Colombia

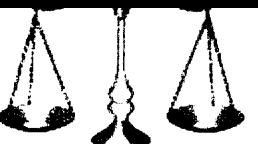

# ALEXANDRA MUÑOZ AVENDAÑO

ABOGADA ESPECIALISTA EN SEGURIDAD SOCIAL V.D.C.

1. Para los bancos, los ingresos operacionales anuales representados en los siquientes rubros:

A. Cambios.

Posición y certificado de cambio.

**B.** Comisiones.

de operaciones en moneda Nacional.

de operaciones en moneda extranjera

C. Intereses.

de operaciones con entidades públicas.

de operaciones en moneda Nacional.

de operaciones en moneda extranjera.

D. Rendimiento de inversiones de la Sección de Ahorros.

E. Ingresos en operaciones con tarjetas de crédito.

Manifiesta el actor que esta norma "no incluye los ingresos diversos y utilidad en venta de bienes recibidos en pago", concluyendo finalmente que los actos acusados fueron proferidos, excediendo el contenido de las normas previamente transcritas y explicadas.

En el numeral 6.3, continúa planteando el demandante que "LA BASE GRAVABLE DEL IMPUESTO DE INDUSTRIA Y COMERCIO DEL SECTOR FINANCIERO NO INCLUYE INGRESOS DIVERSOS NI POR VENTA DE **BIENES RECIBIDOS EN PAGO"** 

Expresa el demandante que los ingresos en cuantía de \$1.933.079.000 que la Secretaría de Hacienda Distrital adicionó a la base gravable, obedecen al concepto "diversos y utilidad en venta de bienes recibidos en pago". Según el actor, estos ingresos no corresponden a ninguno de los conceptos contenidos en el artículo 42 de la Ley 14 de 1983 compilado por el artículo 207 del Decreto 1333 de 1986 por tanto no son ingresos gravados con el impuesto de industria y comercio.

Sobre los reparos formulados por el accionante en los numerales 6.2 y 6.3, resulta pertinente traer a colación, los argumentos planteados en la RESOLUCIÓN N° AMC-RES-001297-2012 DEL 6 DE SEPTIEMBRE DE 2012, mediante la cual la Secretaría de Hacienda Pública Distrital de Cartagena de Indias, resolvió el recurso de reconsideración interpuesto por el demandante contra LA RESOLUCIÓN Nº 137 DEL 3 DE AGOSTO DE 2011. En la RESOLUCIÓN N° AMC-RES-001297-2012 DEL 6 DE SEPTIEMBRE DE 2012, se explica de manera clara y concreta, los motivos que Ilevaron a la Administración a adicionar los ingresos en cuantía de \$1.933.079.000 a la base gravable del Impuesto de Industria y Comercio:

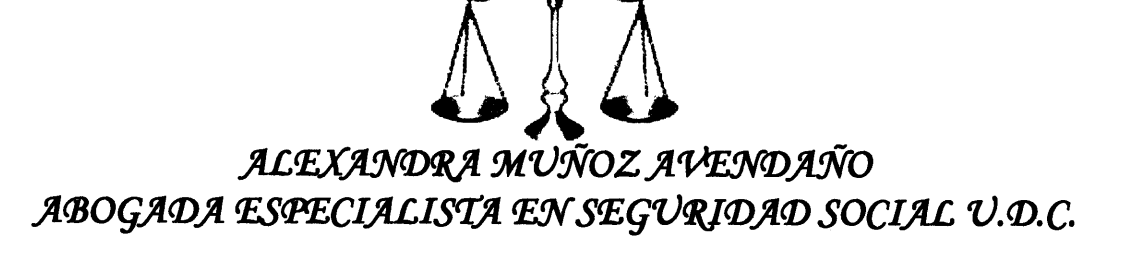

 $"(...)$ 

#### 1. Ingresos en cuantía de \$1.933.079.000 no están gravados con ICA.

Considera este despacho que la interpretación por parte del contribuyente de los artículos <sup>1</sup>97 y <sup>2</sup>101 del Acuerdo 041 de 2006 en armonía con lo establecido en el artículo 42 de la ley 14 de 1983 para determinar la base gravable especial del impuesto de industria y comercio para el sector financiero es acertada inicialmente en el sentido de excluir los "Ingresos diversos y utilidad en venta de bienes recibidos en pago" como integrantes de la base gravable del impuesto de industria y comercio, pues taxativamente dispone de los tipos de ingresos que hacen parte de la base gravable especial de dicho impuesto para los Bancos, pero de ninguna manera demuestra lo que pretende hacer valer el contribuyente con el fin de que no se adicione los \$1.933.079.000 de ingresos a la base gravable por las siguientes razones:

- a) Pretender que la base gravable del impuesto del sector financiero y en especial los Bancos, se encuentre a un concepto y clasificación contable en función de las normas reguladoras de la contabilidad de las entidades bancarias es contrario a los principios de legalidad tributaria y seguridad jurídica y fiscal.
- b) Este despacho considera que el banco recibe los bienes en pago de las deudas adquiridas en desarrollo de su objeto social, tal y como lo reconoció el consejo de estado en reciente jurisprudencia al manifestar "................ lo que significa que esta operación se realiza dentro del giro ordinario del negocio que le es propio y con el fin de cancelar una obligación financiera. Se estima que si bien la actividad de la entidad es prestar servicios financieros, y no la compra y venta de acciones e inmuebles, no puede desatenderse la consideración de que la entidad financiera recibe los bienes como dación en pago de deudas previamente adquiridas en desarrollo de su objeto social y como modo de extinguir obligaciones financieras a favor de la entidad.

De todo lo anterior colige la Sala que la recepción de los bienes se efectúa por parte del banco no con el ánimo de quedarse con ellos en forma permanente para el desarrollo de sus negocios, sino con la intención de enajenarlos a la mayor brevedad posible, para recuperar el valor de su acreencia. Así las cosas, los bienes en dación de pago de dichas deudas se reciben en desarrollo de la actividad productora de renta de la entidad financiera, en tanto es a título del pago de una acreencia contraída en desarrollo de operaciones propias de su objeto social" (negrilla y resaltado fuera de texto).

Por lo anterior, considera este despacho que esos ingresos obtenidos por concepto de "ingresos diversos y utilidad en venta de bienes recibidos en pago" hacen parte del giro ordinario de sus negocio y por tanto deben adicionarse a la base gravable del impuesto de industria y comercio y por tanto constituye hecho generador del impuesto de industria y comercio.

<sup>&</sup>lt;sup>1</sup> ARTICULO 97. SUJETO PASIVO. Los establecimientos de crédito definidos como tales por la Superintendencia Bancaria y las instituciones financieras reconocidas por la ley, son contribuyentes con base gravable especial.

<sup>&</sup>lt;sup>2</sup>ARTÍCULO 101: BASE GRAVABLE ESPECIAL PARA EL SECTOR FINANCIERO.- La base gravable será la determinada por el artículo 42 de la Ley 14 de 1983 y demás normas concordantes.

<sup>3&</sup>lt;br>Consejo de Estado. Sala de lo Contencioso Administrativo. Sección Cuarta. C. P. Juan Ángel Palacio Hincapié. Sentencia del 17 de agosto de 2001. Radicación 12066.

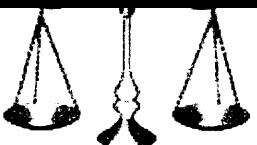

### 2. Las operaciones de dación en pago que realizan los Bancos, vienen originadas en operaciones realizadas en el giro ordinario de sus negocios.

Antes de analizar este motivo de inconformidad es importante resaltar la diferencia hecha por las normas contables respecto de los ingresos operacionales y los no operacionales con el fin de gravar o de no gravar los ingresos con el impuesto de industria y comercio, entendiendo como Ingresos Operacionales: los provenientes del desarrollo principal del objeto social de la Entidad y los no operacionales: son aquellos ingresos obtenidos por el desarrollo de la actividad principal de la empresa, ingresos que por lo general son accesorios a la actividad principal.

Con respecto a este punto, este despacho manifiesta que este tipo de operaciones generan un ingreso para la entidad bancaria, teniendo lo reafirmado por parte del consejo de estado en Sentencia del 17 de agosto de 2001. Radicación 12066, al manifestar:

"La apelante, al sustentar su inconformidad señala en forma común a los dos puntos. reafirmar la posición administrativa sostenida a lo largo de la litis, en el sentido de que no es dable respecto de dichos bienes otorgarles el carácter de activos fijos, ni incluir en su costo de enajenación los reajustes fiscales y por inflación. Argumenta que el banco recibe los bienes en pago de las deudas adquiridas en desarrollo de su objeto social, lo que significa que esta operación se realiza dentro del giro ordinario del negocio que le es propio y con el fin de cancelar una obligación financiera.

Ahora bien, se entiende por dación en pago un modo excepcional de extinguir las obligaciones, en virtud del cual el acreedor recibe en lugar de la prestación dineraria debida o pactada, en pago otra equivalente, en este caso bienes.

En este aspecto de la litis, la Sala no comparte las apreciaciones del Tribunal que lo llevaron a concluir el carácter de activos fijos de las acciones y bienes inmuebles recibidos por el banco en dación de pago, como quiera que por el contrario, se estima que si bien la actividad de la entidad es prestar servicios financieros, y no la compra y venta de acciones e inmuebles como lo aduce la actora, no puede desatenderse la consideración de que la entidad financiera recibe los bienes como dación en pago de deudas previamente adquiridas en desarrollo de su objeto social y como modo de extinguir obligaciones financieras a favor de la entidad.

De todo lo anterior colige la Sala que la recepción de los bienes se efectúa por parte del banco no con el ánimo de quedarse con ellos en forma permanente para el desarrollo de sus negocios, sino con la intención de enajenarlos a la mayor brevedad posible, para recuperar el valor de su acreencia. Así las cosas, los bienes en dación de pago de dichas deudas se reciben en desarrollo de la actividad productora de renta de la entidad financiera, en tanto es a título del pago de una acreencia contraída en desarrollo de operaciones propias de su objeto social."

> En lo relacionado con el termino ingresos diversos, establecidos en el artículo 42 de la ley 14 de 1983, es al Banco a quien corresponde probar con una debida contabilidad llevada de acuerdo con la ley, el origen de los ingresos donde fueron generados y el destino de los mismos. En el caso que nos ocupa revisado el expediente del recurrente no se pudo verificar al revisar los libros auxiliares el origen de los ingresos diversos, si los mismos provenían de una actividad gravada o no y el destino de los mismos, ni se aporta dentro del recurso la prueba mencionada, y al no existir sustento legal la exención

 $146$ 

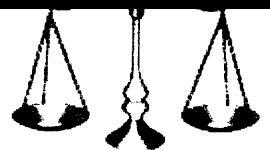

## ALEXANDRA MUÑOZ AVENDAÑO ABOGADA ESPECIALISTA EN SEGURIDAD SOCIAL V.D.C. planteada en el artículo 392 del Estatuto Tributario se presume que provienen de actividades gravadas.

Hay que resaltar el hecho de que los Bancos deben reflejar en su sistema contable de una manera clara la base gravable del impuesto de industria y comercio, entre ellas el origen y utilización de los recursos usados en el giro ordinario de sus negocios, o sea el monto de los ingresos brutos reflejados en sus declaraciones. Con respecto a lo manifestado el concejo de estado - Sala de lo Contencioso Administrativo ha reiterado en sentencia de fecha veintisiete de mayo de 2010 y del 25 de mayo de 2004 lo siguiente:

"Es indispensable que el Banco registre en forma diáfana y precisa en su contabilidad la información de tal manera que le permita a la Administración verificar la veracidad de los datos consignados en las declaraciones tributarias y por consiguiente examinar si en la base gravable se incluye la totalidad de los ingresos que la componen".

"Además, la contabilidad del Banco debe reflejar el origen de los recursos con los cuales se efectuaron las inversiones obligatorias o las operaciones de cartera y crédito a que se destinaron los mismos, así como los rendimientos provenientes de las inversiones y los ingresos (intereses) que se originaron en las operaciones de mutuo". Más adelante se señala en la providencia citada "De otra parte, en las liquidaciones oficiales de revisión, la Administración analizó las pruebas recaudadas dentro de la actuación administrativa y con fundamento en las mismas, concluyó que el Banco no logró demostrar en su contabilidad, tal como lo exige la ley que las inversiones voluntarias se realizan con dineros diferentes de la sección de ahorros.

### $(...)^"$

Se concluye en la Resolución citada que REVISADO EL EXPEDIENTE DEL CASO CONCRETO SE PUDO EVIDENCIAR QUE EL BANCO NO DEMOSTRÓ EL ORIGEN DE LOS DINEROS UTILIZADOS, EN LAS OPERACIONES QUE SE DESARROLLAN EN EL GIRO ORDINARIO DE SUS NEGOCIOS, Y POR TANTO SE PRESUME QUE PROVIENEN DE ACTIVIDADES GRAVADAS.

De lo anterior se colige que el DISTRITO no liquidó de manera arbitraria o desproporcionada la sanción por inexactitud, sino que ante la falta de demostración del origen de los dineros y de las operaciones a las que hemos hecho referencia, debió confirmar la Resolución Sanción.

Con relación a los datos que se incluyen sin tener soporte probatorio, vale la pena transcribir un aparte de la Sentencia del Consejo De Estado de fecha veintiséis (26) de octubre de dos mil nueve (2009), Radicación número: 25000-23-27-000-2005-90788-01(16761), Sala De Lo Contencioso Administrativo, Seccion Cuarta, Consejero Ponente: William Giraldo Giraldo

 $"(...)$ 

Para la Sala, si el contribuyente no cancela los aportes parafiscales exigidos como requisito de la deducción de los pagos laborales, procede su desconocimiento y que se considere que se incluyeron gastos inexistentes, lo cual da lugar a la sanción por *inexactitud.* 

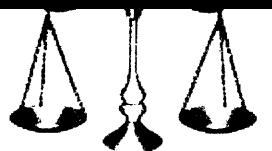

La misma situación se presenta cuando se deducen erogaciones que no reúnen los requisitos exigidos en el artículo 107 del Estatuto Tributario para su procedencia, toda vez que el artículo 647 del Estatuto Tributario dispone que hay lugar a la sanción por inexactitud cuando se incluyen deducciones inexistentes y, en general, cuando se utilicen en la declaración tributaria datos o factores falsos, equivocados, incompletos o desfigurados, de los cuales se derive un menor impuesto o saldo a pagar.

Por lo anterior, no hay lugar a levantar la sanción por inexactitud impuesta por la Administración, salvo en lo que tiene que ver con la deducción que se acepta por concepto de servicios médicos y drogas para los trabajadores. En consecuencia, la Sala liquidará la sanción teniendo en cuenta el reconocimiento de esta partida.

 $(...)$ "

En el caso en particular que nos ocupa, el contribuyente no logró probar que unos recursos que tienen su origen en el giro ordinario de sus negocios y que tienen esa misma vocación, no fueron utilizados en actividades gravadas.

En este orden de ideas, la actuación realizada por parte de la oficina de fiscalización fue realizada en legal forma, de conformidad con las normas distritales y nacionales de carácter tributario, y por tanto el contribuyente presenta una inexactitud en su declaración privada de ICA por el periodo del año 2007, toda vez que realizo unos descuentos a su base gravable del ICA por concepto de Deducciones. Exenciones v los cuales la Administración rechazó ( la suma de Actividades no sujetas, \$1.933.079.000) por corresponder a conceptos de ingresos diversos y utilidad en venta de bienes recibidos en pago, por no estar acorde con lo establecido en el Acuerdo 041 de 2006 y por considerarse ingresos que la entidad financiera recibe en desarrollo de su objeto social.

### Por último el demandante manifiesta en el acápite 6.4. que existe "VIOLACIÓN DEL DEBIDO PROCESO"

A juicio del demandante, la Administración Distrital omitió analizar y dar valor probatorio a los libros contables diario y Mayor del Banco de Occidente, además que sin explicación alguna, en el requerimiento especial propuso modificar el impuesto de avisos y tableros y la sobretasa bomberil.

Con respecto a este punto es pertinente manifestar que el impuesto de Avisos y Tableros es complementario del Impuesto de Industria y Comercio al igual que la sobretasa bomberil conforme a lo establecido en el artículo 111, 91 y 215 del Acuerdo 041 de 2006, cuyas normas establecen lo siguiente:

ARTICULO 111: IMPUESTO COMPLEMENTARIO DE AVISOS Y TABLEROS. - EI impuesto de avisos y tableros deberá ser liquidado y pagado por todas las actividades industriales, comerciales y de servicios, como complemento del impuesto de industria y comercio, a la tarifa del 15% sobre el valor de dicho impuesto.

Para liquidar el impuesto complementario se multiplicará el impuesto de industria y comercio por el 15%. (Ley 14 de 1983).

PARAGRAFO .- Cuándo no exista el hecho generador, el contribuyente no está obligado a declarar ni pagar el impuesto complementario de avisos y tableros, o cuando su base gravable sea igual a cero, es decir no tenga impuesto de Industria y comercio a cargo.

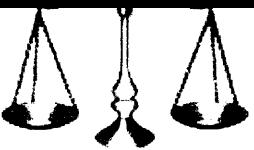

Es decir que el Impuesto de Industria y Comercio aumenta, de igual manera el Impuesto de Avisos y Tableros sube y se liquidará y cobrara conforme a la tarifa establecida por los concejos municipales.

Con respecto a la omisión del fundamento legal de la sobretasa bomberil, la misma suerte corre este impuesto al ser establecido como complementario el artículo 91 del **Estatuto Tributario Distrital** 

ARTICULO 91: PERÍODO GRAVABLE, DE CAUSACIÓN Y DECLARABLE. - Por período gravable se entiende el tiempo dentro del cual se causa la obligación tributaria del impuesto de industria y comercio, el cual es anual.

PARAGRAFO.- A los contribuyentes que presenten voluntariamente la declaración privada del impuesto de Industria y Comercio y su complementario de Avisos y Tableros y sobretasa Bomberil, de manera bimestral y paguen la totalidad del impuesto dentro de de los plazos establecidos por la Administración Distrital, se les otorgará a manera de estímulo un descuento igual al índice de predios al consumidor (IPC) del año inmediatamente anterior, certificado por el DANE.

Por lo anterior, no existe violación al debido proceso al ser establecido por la norma distrital como impuesto complementario corriendo la misma suerte del principal.

Si el impuesto de industria y comercio aumenta su complementario de avisos y tableros y sobretasa bomberil también aumenta, teniendo en cuenta que es procedente dar aplicación al principio general del derecho según el cual, "Lo accesorio sigue la suerte de lo principal", determinando además como hecho generador del mismo, el ejercicio de actividades comerciales, industriales o de servicios, o sea el mismo que origina la responsabilidad del ICA.

En lo relativo a la imposición de la sanción por inexactitud, está probada la motivación de dicha sanción, y se explica de conformidad con la ley y de manera amplia la no existencia de violación al debido proceso.

Del análisis de las pruebas del proceso no se demuestra que con los actos demandados se haya incurrido en alguna de las causales de nulidad de que trata el C.P.A.C.A. pues no hay prueba de que se haya infringido las normas en que debía fundarse, que fuera expedido por un funcionario incompetente, o en forma irregular, con el desconocimiento del derecho de defensa, mediante falsa motivación o con desviación de las atribuciones propias del funcionario, por lo tanto la presunción de legalidad que reviste los actos demandados no fue desvirtuada y los mismos no deben desaparecer del mundo jurídico.

De lo anterior se colige que las pretensiones de la demanda no están llamadas a prosperar y deben declararse probadas las siguientes

## **EXCEPCIONES DE MÉRITO**

1. INDEBIDO AGOTAMIENTO DE LA VÍA GUBERNATIVA: Si analizamos los hechos planteados y las motivaciones sustentadas en el Recurso de reconsideración, interpuesto por el demandante contra LA RESOLUCIÓN N° 137 DEL 3 DE AGOSTO DE 2011, tales hechos y motivaciones resultan disímiles a las planteadas en la demanda, principalmente lo relacionado con la supuesta "VIOLACIÓN DEL DERECHO AL DEBIDO PROCESO POR DESCONOCER LA FIRMEZA DE LA **DECLARACIÓN TRIBUTARIA"** estos conceptos jamás fueron explicados en la

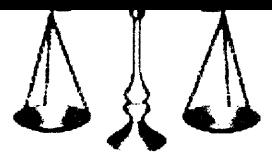

impugnación y en la demanda se explican no como nuevos argumentos sino como nuevos fundamentos fácticos y de derecho que la Administración no tuvo ocasión de controvertir, y por lo tanto, frente a ellos no se entiende debidamente agotada la vía gubernativa, razón por la cual resulta procedente declarar probada la excepción de INDEBIDO AGOTAMIENTO DE LA VÍA GUBERNATIVA pues este aspecto y pretensión formulada en la demanda difiere sustancialmente del objeto de la solicitud que se elevó en sede administrativa; en detrimento de la congruencia que debe existir entre lo solicitado en la vía gubernativa y lo pedido en la posterior demanda contenciosa.

Por economía procesal y para no generar más volumen en el expediente, transcribiendo ideas que fueron esbozadas con anterioridad, ruego tener como fundamento de esta excepción, los argumentos y planteamientos que fueron esbozados de manera más amplia en el presente escrito en el acápite de "FUNDAMENTACIÓN FÁCTICA Y JURÍDICA DE LA DEFENSA", específicamente al pronunciarme sobre el numeral 6.1. de la demanda, "VIOLACIÓN DEL DERECHO AL DEBIDO PROCESO POR DESCONOCER LA FIRMEZA DE LA **DECLARACIÓN TRIBUTARIA".** 

- 2. IMPROCEDENCIA DE LA NULIDAD INVOCADA al no existir causales que afecten la legalidad de los actos acusados, toda vez fueron expedidos conforme a derecho. salvaguardando el orden nacional y gozan de absoluta legalidad por emitirse de acuerdo a la legislación vigente y con el lleno de los requisitos formales.
- 3. EXCEPCIONES INNOMINADAS: Su señoría deberá decretar todas aquellas excepciones que sean inferidas de la valoración de hechos y pruebas al momento de proferir sentencia y que no necesitan formulación expresa por disposición legal.

Ruego tener como fundamento de la excepciones, todos y cada uno de los argumentos planteados en el acápite de razones de defensa

### **PRUEBAS Y ANEXOS**

#### **DOCUMENTALES:**

Para dar cumplimiento a las obligaciones consagradas en el artículo 175 numeral 4° y el parágrafo 1° del C.P.A.C.A<sup>4</sup> me permito aportar y solicitar se tengan como pruebas:

Las Copias autenticadas del expediente administrativo que contiene los antecedentes de LA RESOLUCIÓN Nº 137 DEL 3 DE AGOSTO DE 2011y de la RESOLUCIÓN N° AMC-RES-001297-2012 DEL 6 DE SEPTIEMBRE DE 2012.

<sup>4</sup> CÓDIGO DE PROCEDIMIENTO ADMINISTRATIVO Y DE LO CONTENCIOSO ADMINISTRATIVO.

(Negrillas fuera de texto)

ARTÍCULO 175. CONTESTACIÓN DE LA DEMANDA.

 $^{\mu}$ (...)

<sup>4.</sup> La relación de las pruebas que se acompañen y la petición de aquellas cuya práctica se solicite. En todo caso, el demandado deberá aportar con la contestación de la demanda todas las pruebas que tenga en su poder y que pretenda hacer valer en el proceso.  $\left( \ldots \right)$ 

PARÁGRAFO 10. Durante el término para dar respuesta a la demanda, la entidad pública demandada o el particular que ejerza funciones administrativas demandado deberá allegar el expediente administrativo que contenga los antecedentes de la actuación objeto del proceso y que se encuentren en su poder.

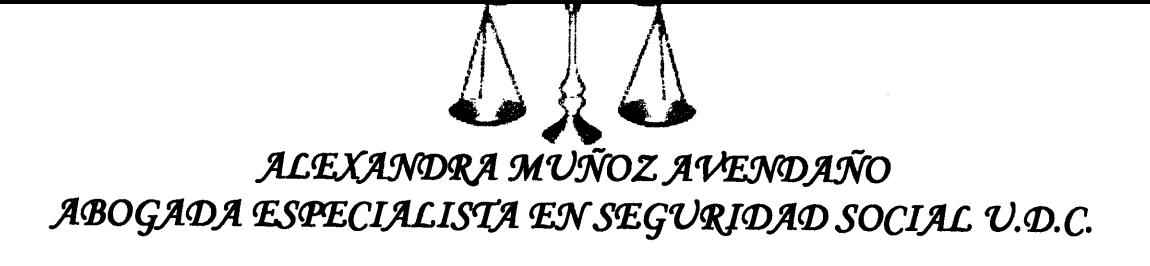

### **NOTIFICACIONES**

La entidad demandada recibirá notificaciones personales en el Barrio Centro, Plaza de la Aduana, Palacio Municipal, Oficina Asesora Jurídica, Piso 1 de esta Ciudad.

Para dar cumplimiento  $\mathbf{a}$ la exigencia es tablecida en el artículo 175 del CPACA, numeral 7, se indica la dirección electrónica, mediante la cual el DISTRITO DE CARTAGENA puede recibir las comunicaciones procesales: notificacionesjudicialesadministrativo@cartagena.gov.co.

La suscrita en calidad de apoderada judicial de la demandada recibe notificaciones en la Secretaría de su despacho o en el Barrio Centro, Plaza de la Aduana, Palacio Municipal, Oficina Asesora Jurídica, Piso 1 de esta Ciudad o a través del correo electrónico alexandramuave@hotmail.com.

Atentamente.

ALEXANDRA MUÑÓZ AVENDAÑO C.C. Nº 22.803/986 de Cartagena (Bol) T.P. 136287 del C.S.J

 $\sqrt{0}$